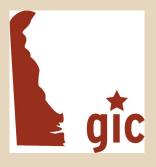

# Delaware Municipal Web Developers Group

April 25, 2013

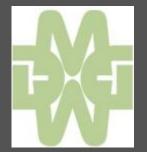

## Agenda

- Welcome & Introductions
- eGovernment Tools Now Available
  - The Public Meeting Calendar
  - The Public Notices Site
- eGovernment Tools on the Horizon
  - Over the Counter & ePayments
- Open Discussion

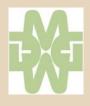

- Established originally in 2004, substantially updated in 2012
- Originally open only to state agencies
- The FOIA law requires state agencies to post meetings
  - Agenda
  - Minutes
- This has been the subject of AG's opinions from time to time

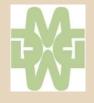

- Senate Bill 212 requires GIC to make the Calendar available to municipal governments
- A recent update to the calendar does that and creates a subtle "branding" to help distinguish local from state agency meetings

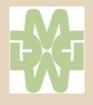

| Delaware City Refining Company's (DCRC's)<br>Title V Permit Renewal Application and Draft<br>Permit (Modified)             |                                                                                                    |
|----------------------------------------------------------------------------------------------------|----------------------------------------------------------------------------------------------------|
| Air Quality<br>Delaware City Refining Company's (DCRC's) Title V Permit<br>Renewal Application and Draft Permit (Modified) |                                                                                                    |
| Workforce Investment Board<br>Quarterly Board Meeting                                                                      |                                                                                                    |
| City of Lewis<br>Mayor and Council Meeting                                                                                 |                                                                                                    |
|                                                                                                    | Title V Permit Renewal Application and Draft Permit (Modified)   Air Quality   Delaware City Refining Company's (DCRC's) Title V Permit Renewal Application and Draft Permit (Modified)   Workforce Investment Board   Quarterly Board Meeting   City of Lewis |

- Step one: request creation of a calendar from GIC
  - email to <u>mike.mahaffie@state.de.us</u>

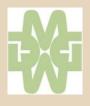

#### Create

| Agency Name                       |      |  |
|-----------------------------------|------|--|
| City of Lewes                     |      |  |
| Nebsite                           |      |  |
| http://www.ci.lewes.de.us.        |      |  |
| Department                        |      |  |
|                                   |      |  |
| Department Website                |      |  |
|                                   |      |  |
| Division                          |      |  |
| JANSION                           |      |  |
|                                   |      |  |
| Parent Agency                     | <br> |  |
| Delaware                          | •    |  |
| Show Agency Heirarchy             |      |  |
|                                   |      |  |
| s this a local government agency? |      |  |
|                                   |      |  |

- Step one: request creation of a calendar from GIC
  - email to <u>mike.mahaffie@state.de.us</u>
- Step two: create an account with our "Single Sign-On" system (SSO)
  - o <u>egov.delaware.gov/sso/</u>
  - Don't bookmark this link

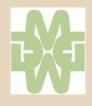

- Step one: request creation of a calendar from GIC
  - email to <u>mike.mahaffie@state.de.us</u>
- Step two: create an account with our "Single Sign-On" system (SSO)
  - https://egov.delaware.gov/sso/
- Step three: request Calendar access
  - email username and request to <u>mike.mahaffie@state.de.us</u>
- Step four: Helpdesk will contact you with further information

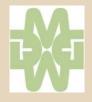

- Let's try it out
  - <u>calendaradmin.delaware.gov</u>

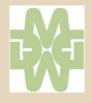

#### Local Notices

- SB 212 also required us to create a "Legal Notices" site for local governments
- Similar to and linked to the state bids directory
  - bids.delaware.gov
- We created a very simple, WordPress site for local government legal notices
  - Based on <u>news.delaware.gov</u>
  - Many of you already use WordPress

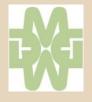

#### Local Notices

- Step one: request creation of a category for your municipality
  - email to <u>mike.mahaffie@state.de.us</u>
- Step two: we create a username for you on the Local Notices system
  - Take Note: This will be different from your town web site log-in
- Step three: post text-based notices
  - <u>localnotices.delaware.gov</u>

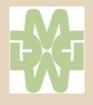

#### **Over The Counter & ePayments**

#### Barbara Brinson Business Development Manager, NIC USA www.egov.com

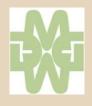

#### **Open Discussion**

- Who has new content or designs to share?
- Who has questions we can tackle?
- Who would like to make a presentation at the next MWDG meeting?

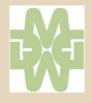

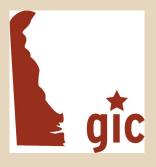

# Delaware Municipal Web Developers Group

April 25, 2013

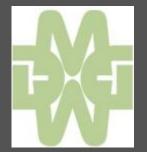